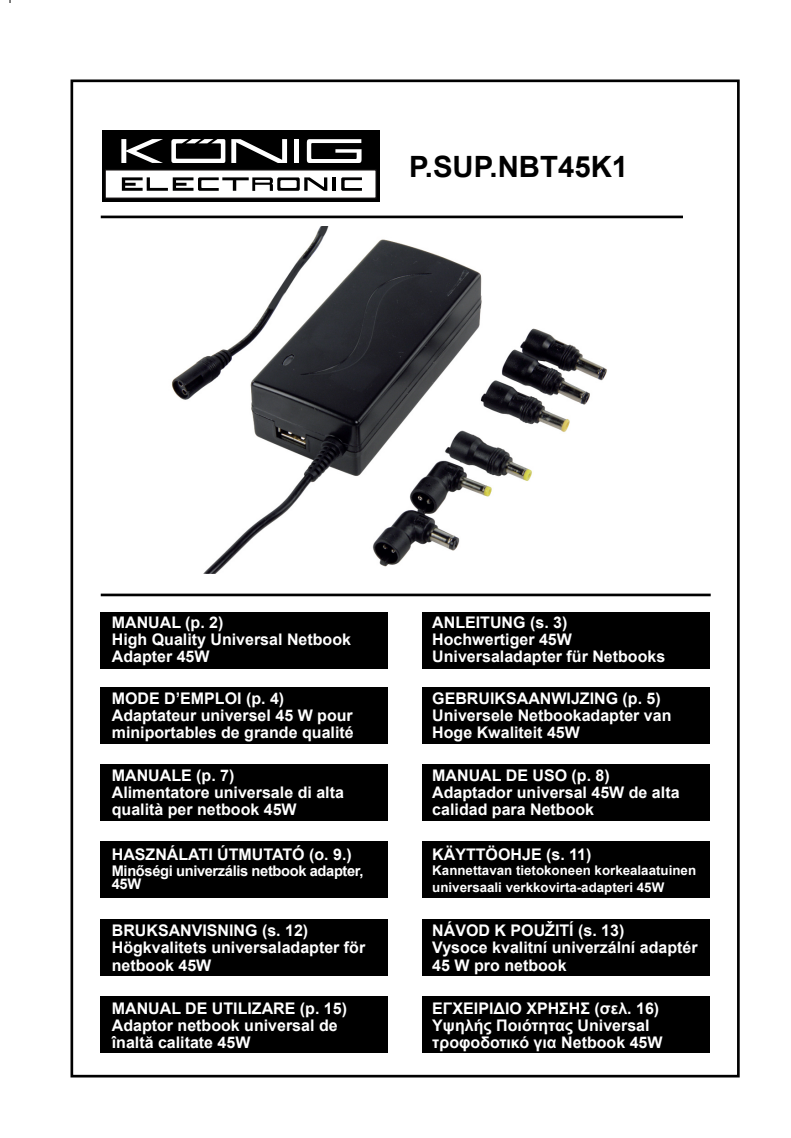

⊕

⊕

⊕

# <span id="page-1-0"></span>**ENGLISH**

# **POWER UP YOUR NETBOOK**

- 1. You can connect your netbook (or any other appliance that works within the offered output voltages and output power range) to this adapter by connecting one of the supplied detachable power tips.
- 2. Determine the proper power tip. The polarity of the small connectors is pre-set with positive tip polarity. Common symbol is shown as follows:

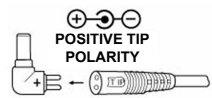

- 3. Set the DC voltage selector at the desired voltage position. (i.e. 9.5/12V at 3.3A, 15V at 2.5A, 18V/19V at 2.1A or 20V at 2A) before you connect it to your netbook . You can find the required voltage setting on your original AC adaptor or in the computer user's manual **(PLEASE NOTE THAT AN INCORRECT VOLTAGE SETTING CAN CAUSE DAMAGE TO YOUR NETBOOK. IF YOU ARE UNSURE ABOUT THE REQUIRED VOLTAGE DO NOT CONNECT IT TO THIS ADAPTER BUT CONSULT YOUR LOCAL DEALER!)**
- 4. Make sure the total connected load does not exceed the rated output current of the power adaptor.
- 5. Connect the power cord to the power supply first and then insert AC plug into your wall socket. The LED indicator will light instantly.
- 6. Switch on your computer.
- 7. Please note: The LED indicator will come on and stay on only when set to any voltage.

# **POWER UP YOUR USB DEVICE**

- 1. You can connect your USB devices with this power supply by connecting the USB output (female) port.
- 2. The DC output from the USB port is 5 V at 1 A regulated. You may find the required output current in the USB devices' user manual.
- 3. Make sure the total connected load does not exceed the rated output current of the power adaptor.
- 4. Connect the power cord to the power supply first and then insert the AC plug into your wall socket.
- 5. Switch on your USB device.

# **CAUTION**

- 1. Do not short-circuit the output terminals.
- 2. Ensure the correct voltage is used as continuous excess voltage could damage your netbook.
- 3. **For DC plug output:** Do not try to use this power supply with appliances requiring more than 3.3 A for 9.5/12V, 2.5A for 15V, 2.1A for 18/19V or 2A for 20V (40 Watts max.) **For USB output:** Don't try to use this adaptor with appliance requiring more than 1A for 5V.

- 4. Do not attempt to open this unit.
- 5. Remove from mains when not in use.

#### **Safety precautions:**

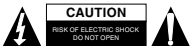

To reduce risk of electric shock, this product should ONLY be opened by an authorized technician when service is required. Disconnect the product from mains and other equipment if a problem should occur. Do not expose the

product to water or moisture.

#### **Maintenance:**

Clean only with a dry cloth. Do not use cleaning solvents or abrasives.

#### **Warranty:**

No guarantee or liability can be accepted for any changes and modifications of the product or damage caused due to incorrect use of this product.

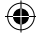

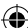

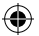

# **General:**

Designs and specifications are subject to change without notice.

All logos brands and product names are trademarks or registered trademarks of their respective holders and are hereby recognized as such.

Keep this manual for future reference.

### **Attention:**

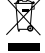

This product is marked with this symbol. It means that used electrical and electronic products should not be mixed with general household waste. There is a separate collections system for these products.

# <span id="page-2-0"></span>**DEUTSCH**

# **STROMVERSORGUNG IHRES NETBOOKS**

- 1. Mit diesem Netzteil können Netbooks (und andere Geräte innerhalb der angegebenen Ausgangsleistungsspanne) betrieben werden, indem der mitgelieferte, abnehmbare Adapter angeschlossen wird.
- 2. Bestimmung der geeigneten Steckergröße. Die Polarität der kleinen Stecker ist mit einer positiven Ladepolarität voreingestellt. Das herkömmliche Symbol ist nachfolgend abgebildet:

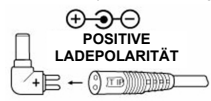

- 3. Den DC-Spannungswähler vor dem Anschluss des Netbooks auf die gewünschte Spannungsposition (z.B. 9,5/12V bis 3,3A, 15V bis 2,5A, 18V/19V bis 2,1A oder 20V bis 2A) einstellen. Angaben zur erforderlichen Spannungseinstellung befinden sich auf dem originalen Netzadapter oder im Benutzerhandbuch des Netbooks. **(BITTE BEACHTEN, DASS BEI FALSCHER SPANNUNGSEINSTELLUNG DAS NETBOOK NICHT EINGESCHALTET UND UND DIESES SOGAR BESCHÄDIGT WERDEN KANN. IM ZWEIFELSFALL NICHT AN IHR NETBOOK ANSCHLIESSEN. WENDEN SIE SICH AN IHREN EINZELHÄNDLER!!!)**
- 4. Sicherstellen, dass die gesamte Anschlussleistung nicht die Nennleistung der Stromversorgung übersteigt.
- 5. Zunächst das Netzkabel mit dem Netzteil verbinden und dann den Netzstecker an eine Steckdose anschließen. Die LED-Kontrolllampe leuchtet umgehend auf.
- 6. Ihr Netbook einschalten.
- 7. Bitte beachten: Die LED-Kontrolllampe bleibt nur eingeschaltet, wenn eine entsprechende Spannung eingestellt wurde.

### **STROMVERSORGUNG IHRES USB-GERÄTS**

- 1. Ein USB-Gerät kann über den USB-Ausgang (Buchse) an diesem Netzteil angeschlossen werden.
- 2. Die DC-Ausgangsleistung des USB-Ports beträgt 1A bei 5V. Angaben zum erforderlichen Ausgangsstrom befinden sich im Benutzerhandbuch des USB-Geräts.
- 3. Sicherstellen, dass die gesamte Anschlussleistung nicht die Nennleistung des Netzteils übersteigt.
- 4. Zunächst das Netzkabel mit dem Netzteil verbinden und dann den Netzstecker an eine Steckdose anschließen.
- 5. Das USB-Gerät einschalten.

# **ACHTUNG**

- 1. Die Ausgangsanschlüsse nicht kurzschließen.
- 2. Die Verwendung der richtigen Spannung muss sichergestellt sein, da eine kontinuierliche Überschreitung der Spannung das Netbook beschädigen könnte.

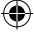

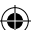

- 3. **Anschluss des DC-Steckers:** Dieses Netzteil nicht mit Geräten betreiben, die einen höheren Strom benötigen als 3,3 A bei 9,5/12V, 2,5A bei 15V, 2,1A bei 18/19V oder 2A bei 20V (max. 40 Watt). **Anschluss des USB-Geräts:** Dieses Netzteil nicht mit Geräten betreiben, die einen höheren Strom benötigen als 1A bei 5V.
- 4. Dieses Gerät nicht öffnen.
- 5. Während des Nichtgebrauchs vom Netz trennen.

#### **Sicherheitsvorkehrungen:**

STROMSCHLAGGEFAHR NICHT ÖFFNEN **VORSICHT**

Um das Risiko eines elektrischen Schlags zu verringern, sollte dieses Produkt AUSSCHLIESSLICH von einem autorisierten Techniker geöffnet werden. Bei Problemen trennen Sie das Gerät bitte von der Spannungsversorgung und von

anderen Geräten ab. Stellen Sie sicher, dass das Gerät nicht mit Wasser oder Feuchtigkeit in Berührung kommt.

#### **Wartung:**

Nur mit einem trockenen Tuch säubern. Keine Reinigungs- oder Scheuermittel verwenden.

#### **Garantie:**

Es kann keine Garantie oder Haftung für irgendwelche Änderungen oder Modifikationen des Produkts oder für Schäden übernommen werden, die aufgrund einer nicht ordnungsgemäßen Anwendung des Produkts entstanden sind.

#### **Allgemeines:**

Design und technische Daten können ohne vorherige Ankündigung geändert werden. Alle Logos, Marken und Produktnamen sind Marken oder eingetragene Marken ihrer jeweiligen Eigentümer und werden hiermit als solche anerkannt.

Bitte bewahren Sie Bedienungsanleitung und Verpackung für spätere Verwendung auf.

#### **Achtung:**

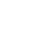

Dieses Produkt ist mit diesem Symbol gekennzeichnet. Es bedeutet, dass die ausgedienten elektrischen und elektronischen Produkte nicht mit dem allgemeinen Haushaltsmüll entsorgt werden dürfen. Für diese Produkte stehen gesonderte Sammelsysteme zur Verfügung.

# **FRANÇAIS**

#### **ALLUMEZ VOTRE MINIPORTABLE**

- 1. Vous pouvez connecter votre miniportable (ou tout autre appareil qui fonctionne à la tension fournie) à cette adaptateur d'alimentation à l'aide du cordon détachable.
- 2. Trouvez la taille du connecteur approprié. Les petits connecteurs sont dotés d'une pointe de polarité positive. Les symboles utilisés sont illustrés ci-dessous :

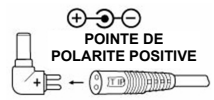

- 3. Positionnez le sélecteur de tension sur la valeur appropriée. (Ex. 9,5/12V à 3,3A, 15V à 2,5A, 18V/19V à 2,1A ou 20V à 2A) avant de le brancher à votre miniportable. Vous pouvez trouver la tension appropriée sur l'adaptateur CA original ou dans le manuel de l'utilisateur de l'ordinateur **(NOTEZ QUE VOTRE MINIPORTABLE NE PEUT PAS FONCTIONNER AVEC UNE TENSION NON APPROPRIEE QUI RISQUE DE L'ENDOMMAGER). SI VOUS N'ETES PAS SUR, NE TENTEZ PAS DE CONNECTER VOTRE ORDINATEUR CONSULTEZ UN REVENDEUR LOCAL !!!).**
- 4. Assurez-vous que la charge totale ne dépasse pas l'intensité de sortie nominale de l'adaptateur.
- 5. Branchez le cordon à la prise d'alimentation puis insérez la prise CA dans une prise secteur. Le témoin s'allume immédiatement.

<span id="page-3-0"></span>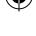

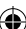

- 6. Allumez votre ordinateur.
- 7. Veuillez noter : Le témoin s'allume et ne reste allumé que lorsqu'une tension est choisie.

# **ALLUMEZ VOTRE DISPOSITIF USB**

- 1. Vous pouvez connecter vos dispositifs USB au port USB (femelle) de cet adaptateur.
- 2. La sortie CC du port USB est réglementée à 5 V / 1 A. Vous pouvez trouver l'intensité de courant requise dans le manuel de l'utilisateur du dispositif USB.
- 3. Assurez-vous que la charge totale ne dépasse pas l'intensité de sortie nominale de l'adaptateur.
- 4. Branchez le cordon à la prise d'alimentation puis insérez la prise CA dans une prise secteur.
- 5. Allumez votre dispositif USB.

# **MISE EN GARDE**

- 1. Ne court-circuitez pas les bornes de sortie.
- 2. Veillez à utiliser la bonne tension car une tension plus élevée peut endommager votre miniportable.
- 3. **Sortie CC :** Ne tentez pas d'utiliser cet adaptateur avec des appareils exigeant une tension supérieure à 3,3 A pour 9,5/12V, 2,5A pour 15V, 2,1A pour 18/19V ou 2A pour 20V (40 Watts max.) Sortie USB : Ne tentez pas d'utiliser cet adaptateur avec des appareils exigeant une tension supérieure à 1A pour 5V.
- 4. Ne tentez pas d'ouvrir cet appareil.
- 5. A débrancher du secteur lorsqu'il n'est pas utilisé.

#### **Consignes de sécurité :**

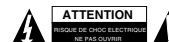

Pour réduire le risque de choc électrique, ce produit ne doit être ouvert que par un technicien qualifié si une réparation s'impose. Débranchez l'appareil et les autres équipements du secteur s'il y a un problème. Ne pas exposer l'appareil à l'eau ni

à l'humidité.

#### **Entretien :**

Ne nettoyez l'appareil qu'avec un chiffon sec. N'utilisez pas de solvants ou de produits abrasifs.

#### **Garantie :**

Aucune garantie ou responsabilité ne sera acceptée en cas de modification et/ou de transformation du produit ou en cas de dommages provoqués par une utilisation incorrecte de l'appareil.

#### **Généralités :**

Le design et les caractéristiques techniques sont sujets à modification sans notification préalable. Tous les logos de marques et noms de produits sont des marques déposées ou immatriculées dont leurs détenteurs sont les propriétaires et sont donc reconnues comme telles dans ce documents. Conservez ce manuel et l'emballage pour toute référence ultérieure.

#### **Attention :**

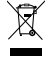

Ce symbole figure sur l'appareil. Il signifie que les produits électriques et électroniques ne doivent pas être jetés avec les déchets domestiques. Le système de collecte est différent pour ce genre de produits.

# <span id="page-4-0"></span>**NEDERLANDS**

### **UW NETBOOKCOMPUTER OPLADEN**

- 1. U kunt uw netbookcomputer (of ieder ander apparaat dat werkt met de aangegeven voltages en vermogen) op deze adapter aansluiten door de bijgeleverde afneembare power tips erop aan te sluiten.
- 2. Bepaal de juiste power tip. De polariteit van de power tips is vooraf ingesteld door het positieve uiteinde van de polariteit. Het symbool ziet er als volgt uit:

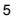

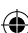

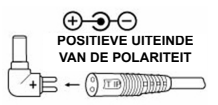

- 3. Zet de DC-voltageselector op de gewenste voltage positie. (dwz. 9.5/12V op 3.3A, 15V op 2.5A, 18V/19V op 2.1A of 20V op 2A) alvorens het aan te sluiten op uw netbook. U kan de vereiste vermogensinstelling terugvinden op uw originele AC-adapter of in de gebruikershandleiding van de computer. **(OPMERKING: EEN INCORRECT INGESTELD VOLTAGE KAN UW NETBOOK BESCHADIGEN! ALS U NIET ZEKER BENT VAN HET VOLTAGE VAN UW PC, SLUIT DE ADAPTER DAN NOOIT AAN OP UW NETBOOK MAAR CONTACTEER UW LOKALE DEALER!).**
- 4. Zorg ervoor dat alle aangesloten apparaten samen niet de gespecificeerde uitvoerstroom overschrijden.
- 5. Sluit de voedingskabel eerst aan op de voedingsbron en steek vervolgens de AC-stekker in uw stopcontact. De LED-indicator zal onmiddellijk oplichten.
- 6. Zet uw computer aan.
- 7. Opmerking: De LED-indicator zal enkel oplichten en opgelicht blijven als het ingesteld is op een voltage.

### **USB APPARAAT OPLADEN**

- 1. U kan uw USB apparaat op deze voedingsadapter aansluiten door een aansluiting te maken met de USBuitvoerpoort (vrouwelijke poort).
- 2. De DC-uitvoer van de USB-poort is 5V bij 1A. U kan het vereiste voltage terugvinden in de gebruikershandleiding van het USB apparaat.
- 3. Zorg ervoor dat de alle aangesloten apparaten samen niet de gespecificeerde uitvoerstroom overschrijden.
- 4. Sluit de voedingskabel eerst aan op de voedingsbron en steek vervolgens de AC-stekker in uw stopcontact.
- Zet uw USB apparaat aan.

#### **WAARSCHUWINGEN**

- 1. Zorg ervoor dat u de uitvoerterminals niet kortsluit.
- 2. Zorg ervoor dat het correcte voltage gebruikt wordt, aangezien een aanhoudend te hoog voltage uw netbook kan beschadigen.
- 3. **Voor de uitvoer van de DC-stekker:** Gebruik deze voedingsbron niet voor toestellen die een groter voltage vereisen dan 3.3 A voor 9.5/12V, 2.5A voor 15V, 2.1A voor 18/19V of 2A voor 20V (max. 40 Watt.) **Voor de USB-uitvoer:** Gebruik deze voedingsbron niet voor toestellen die een grotere voltage vereisen dan 1A voor 5V.
- 4. Open dit toestel niet.
- 5. Koppel het los van de netvoeding als het niet gebruikt wordt.

### **Veiligheidsvoorzorgsmaatregelen:**

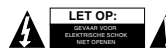

Om het risico op elektrische schokken te voorkomen mag dit product ALLEEN worden geopend door een erkende technicus wanneer er onderhoud nodig is. Koppel het product los van de elektrische voeding en van andere apparatuur als

zich problemen voordoen. Stel het product niet bloot aan water of vocht.

# **Onderhoud:**

Uitsluitend reinigen met een droge doek. Gebruik geen reinigingsmiddelen of schuurmiddelen.

#### **Garantie:**

Voor wijzigingen en veranderingen aan het product of schade veroorzaakt door een verkeerd gebruik van dit product, kan geen aansprakelijkheid worden geaccepteerd. Tevens vervalt daardoor de garantie.

#### **Algemeen:**

Wijziging van ontwerp en specificaties zonder voorafgaande mededeling onder voorbehoud. Alle logo's, merken en productnamen zijn handelsmerken of geregistreerde handelsmerken van de respectievelijke eigenaren en worden hierbij als zodanig erkend. Bewaar deze gebruiksaanwijzing voor latere raadpleging.

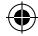

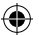

### **Let op:**

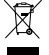

Dit product is voorzien van dit symbool. Dit symbool geeft aan dat afgedankte elektrische en elektronische producten niet met het gewone huisafval verwijderd mogen worden. Voor dit soort producten zijn er speciale inzamelingspunten.

# <span id="page-6-0"></span>**ITALIANO**

# **COME ALIMENTARE IL VOSTRO NETBOOK**

- 1. Potete collegare il vostro Netbook (o qualunque altro dispositivo che funzioni con una simile gamma di tensioni e potenze di uscita) con questo alimentatore connettendo la spina dell'adattatore rimovibile fornita in dotazione.
- 2. Determinate la dimensione corretta del connettore. La polarità dei connettori piccoli è pre-impostata con la polarità positiva. Nel disegno seguente è indicato il simbolo usato comunemente:

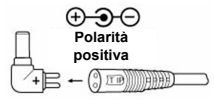

- 3 Impostate il selettore di tensione DC nella posizione di tensione desiderata (ovvero 9.5/12V a 3.3A, 15V a 2.5A, 18V/19V a 2.1A o 20V a 2A) prima di connettersi al netbook. Potete trovare la tensione richiesta sul vostro adattatore AC originale o nel manuale d'uso del computer **(ATTENZIONE, SELEZIONANDO UN VOLTAGGIO ERRATO SI PUO' DANNEGGIARE IL NETBOOK. SE NON SIETE SICURI NON PROVATE MAI A COLLEGARLO E CONSULTATE IL VOSTRO RIVENDITORE LOCALE!!!).**
- 4. Assicuratevi che il carico totale collegato non superi la corrente nominale in uscita del sistema di alimentazione.
- 5. Collegate il cavo di alimentazione prima all'alimentatore e poi inserite la spina alla presa AC a muro. L'indicatore LED si accenderà subito.
- 6. Accendete il computer.
- 7. Nota: l'indicatore LED si accende e rimane acceso solo quando è impostato su qualsiasi tensione.

#### **ACCENSIONE DISPOSITIVO USB**

- 1. È possibile collegare dispositivi USB con questo alimentatore collegando la porta di uscita (femmina) USB.
- 2. L'uscita DC dalla porta USB è di 5 V ad 1A regolabile. Potete trovare la necessaria corrente di uscita nel manuale dei dispositivi USB.
- 3. Assicuratevi che il carico totale collegato non superi la corrente nominale in uscita del sistema di alimentazione.
- 4. Collegate prima il cavo di alimentazione all'alimentatore e poi inserite la spina alla presa AC a muro.
- 5. Accendete il dispositivo USB.

# **ATTENZIONE**

- 1. Non mettete in corto circuito i terminali di uscita.
- 2. Assicuratevi che venga utilizzata la tensione corretta. L'uso continuo di tensione in eccesso potrebbe danneggiare il netbook.
- 3. **Per l'uscita della spina DC:** non provate ad utilizzare questo alimentatore con apparecchi che richiedono più di 3,3 A per 9.5/12V, 2.5A per 15V, 2.1A per 18/19V o 2A per 20V (40 Watt max). **Per l'uscita USB:** non provate a utilizzare questo alimentatore con apparecchi che richiedono più di 1A per 5V.
- 4. Non tentate di aprire questa unità.
- 5. Rimuovete dalla presa quando non in uso.

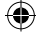

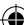

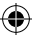

### **Precauzioni di sicurezza:**

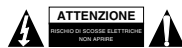

Per ridurre il rischio di shock elettrico, questo prodotto dovrebbe essere aperto SOLO da un tecnico autorizzato quando è necessario ripararlo. Scollegare il prodotto dall'alimentazione e da altri apparecchi se dovesse esserci un problema.

Non esporre il prodotto ad acqua o umidità.

#### **Manutenzione:**

Pulire solo con un panno asciutto. Non utilizzare solventi detergenti o abrasivi.

#### **Garanzia:**

Non sarà accettata alcuna garanzia o responsabilità in relazione a cambiamenti e modifiche del prodotto o a danni determinati dall'uso non corretto del prodotto stesso.

#### **Generalità:**

Il design e le caratteristiche tecniche sono soggetti a modifica senza necessità di preavviso.

Tutti i marchi a logo e i nomi di prodotto sono marchi commerciali o registrati dei rispettivi titolari e sono riconosciuti come tali in questo documento.

Tenere questo manuale e la confezione per riferimento futuro.

# **Attenzione:**

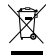

Il prodotto è contrassegnato con questo simbolo, con il quale si indica che i prodotti elettrici ed elettronici non devono essere gettati insieme ai rifiuti domestici. Per questi prodotti esiste un sistema di raccolta differenziata.

# <span id="page-7-0"></span>**ESPAÑOL**

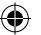

#### **ALIMENTANDO SU PC NETBOOK**

- 1. Usted puede conectar su PC Netbook (o cualquier otro aparato que funcione dentro de las tensiones de salida ofrecidas y la potencia nominal de salida) con esta fuente de alimentación conectando el conector adaptador desmontable suministrado.
- 2. Determine el tamaño del conector adecuado. La polaridad de los conectores pequeños está preestablecida con polaridad positiva en la punta. Los símbolos comunes se muestran a continuación:

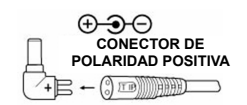

- 3. Ajuste el selector de tensión CC (corriente continua) en la posición deseada. (p.ej. 9.5V/12V a 3.3A, 15V a 2.5A, 18V/19V a 2.1A o 20V a 2A) antes de conectarlo a su Netbook. Usted puede encontrar la tensión necesaria en su adaptador eléctrico original o en manual del usuario de su PC **(POR FAVOR, TENGA EN CUENTA QUE CON UN AJUSTE INCORRECTO DE LA TENSIÓN NO PODRÁ ENCENDER SU NETBOOK Y PUEDE AVERIAR SU PC) SI NO ESTÁ SEGURO, NO LO INTENTE CONECTAR A SU PC. ¡¡¡CONSULTE CON SU VENDEDOR LOCAL!!!)**
- 4. Compruebe que la carga total de conexión no excede de la intensidad nominal de salida de la fuente alimentación.
- 5. Primero conecte el cable de alimentación a su PC y luego conecte el enchufe CA (Corriente Alterna) a la toma de corriente. El indicador LED se iluminará inmediatamente.
- 6. Encienda su PC.
- 7. Por favor, tenga en cuenta: El LED indicador permanecerá encendido solamente cuando esté ajustado en cualquiera de las tensiones de salida.

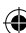

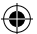

# **ALIMENTANDO SU DISPOSITIVO USB**

- 1. Usted puede conectar sus dispositivos USB a esta fuente de alimentación conectando el puerto de salida USB (hembra).
- 2. La salida CC (Corriente Continua) desde el puerto USB es de 5V 1A regulados. Usted puede encontrar la corriente de salida necesaria en el manual de usuario de su dispositivo USB.
- 3. Compruebe que la carga total de conexión no excede de la intensidad nominal de salida de la fuente alimentación.
- 4. Primero conecte el cable de alimentación del adaptador y luego conecte el enchufe CA (Corriente Alterna) a la toma de corriente.
- 5. Encienda su dispositivo USB.

#### **PRECAUCIÓN**

- 1. No cortocircuite los terminales de salida.
- 2. Compruebe que usa la tensión de salida correcta ya que un exceso de tensión continuado podría averiar su PC Netbook.
- 3. **Para la salida del conector de CC:** No intente usar esta fuente de alimentación con aparatos que requieran más de 3.3A para 9.5/12V, 2.5A para 15V, 2.1A para 18/19V o 2A para 20V (40 vatios máximo). No intente usar esta fuente de alimentación con aparatos que necesiten más de 1A para 5V.
- 4. No intente abrir esta unidad.
- 5. Desenchúfelo de la toma de corriente cuando no lo esté usando.

#### **Medidas de seguridad:**

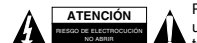

Para reducir el peligro de descarga eléctrica, este producto SÓLO lo debería abrir un técnico autorizado cuando necesite reparación. Desconecte el producto de la toma de corriente y de los otros equipos si ocurriera algún problema. No exponga

el producto al agua ni a la humedad.

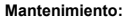

Límpielo sólo con un paño seco. No utilice disolventes de limpieza ni productos abrasivos.

#### **Garantía:**

No se aceptará ninguna garantía o responsabilidad derivada de cualquier cambio o modificaciones realizadas al producto o daños provocados por un uso incorrecto del producto.

#### **General:**

Las ilustraciones y las especificaciones podrán sufrir cambios sin previo aviso.

Todas las marcas de logotipos y nombres de productos constituyen patentes o marcas registradas a nombre de sus titulares correspondientes, reconocidos como tal.

Conserve este manual y el embalaje en caso de futura necesidad.

#### **Atención:**

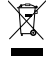

Este producto está señalizado con este símbolo. Esto significa que los productos eléctricos y electrónicos usados no deberán mezclarse con los desechos domésticos generales. Existe un sistema de recogida individual para este tipo de productos.

# <span id="page-8-0"></span>**MAGYAR**

# **NETBOOK SZÁMÍTÓGÉP CSATLAKOZTATÁSA**

- 1. Netbook számítógépét (vagy bármely más, a kínált kimenő feszültséget és teljesítményt igénylő készüléket) csatlakoztathatja a tápegységgel a levehető adapter-csatlakozódugó használatával.
- 2. Határozza meg a megfelelő csatlakozóméretet. A kis csatlakozók gyárilag pozitív érintkező-polaritás beállítással rendelkeznek. A általános jelölések az alábbiak:

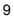

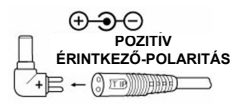

- 3. Állítsa a DC feszültségválasztót a kívánt feszültségértékre (például 9,5/12V 3,3A, 15V 2,5A, 18V/19V – 2,1A vagy 20V - 2A), mielőtt csatlakoztatná netbook számítógépéhez. A megfelelő feszültségértéket az eredeti adapteren vagy a számítógép használati utasításában találja **(KÉRJÜK, ÜGYELJEN ARRA, HOGY A HELYTELEN FESZÜLTSÉGBEÁLLÍTÁS NEM ALKALMAS A NETBOOK SZÁMÍTÓGÉP TÁPELLÁTÁSÁRA ÉS KÁROSÍTHATJA A SZÁMÍTÓGÉPET. HA NEM BIZTOS A HELYES BEÁLLÍTÁSBAN, AKKOR SOHA NE PRÓBÁLJA CSATLAKOZTATNI A SZÁMÍTÓGÉPET. VEGYE FEL A KAPCSOLATOT HELYI VISZONTELADÓJÁVAL!!!).**
- 4. Ügyeljen arra, hogy a teljes csatlakoztatott terhelés ne haladja meg a tápegység névleges kimenő áramát.
- 5. Először csatlakoztassa a hálózati csatlakozózsinórt a tápegységhez, és ezután az AC csatlakozódugót a fali aljzatba. A LED-es visszajelző azonnal világítani kezd.
- 6. Kapcsolja be a számítógépét.
- 7. Kérjük, ne feledje: A LED-es visszajelző csak akkor kapcsol be és világít, ha beállított valamilyen feszültséget.

### **USB ESZKÖZ CSATLAKOZTATÁSA**

- 1. USB eszközöket az USB kimeneten (aljzat) keresztül csatlakoztathat a tápegységhez.
- 2. Az USB aljzat DC kimenete 5 V és 1 A értékű szabályozott feszültség. A szükséges kimenő áramot az USB eszköz használati útmutatójában találja.
- 3. Ügyeljen arra, hogy a teljes csatlakoztatott terhelés ne haladja meg a tápegység névleges kimenő áramát.
- 4. Először a tápegységhez csatlakoztassa a hálózati csatlakozózsinórt, és ezután az AC csatlakozódugót a fali alizatba.
- 5. Kapcsolja be az USB eszközöket.

# **VIGYÁZAT**

- 1. Ne zárja rövidre a kimeneteket.
- 2. Ügyeljen a helyes feszültség használatára, mert a folyamatos túl nagy feszültség károsíthatja netbook számítógépét.
- 3. **A DC csatlakozódugó esetében:** Ne próbáljon a tápegységgel olyan készüléket csatlakoztatni, amelynek tápellátási igénye meghaladja a 3,3 A – 9,5/12V, 2,5A - 15V, 2,1A - 18/19V vagy 2A - 20V (max. 40 Watt) értékeket.

**USB kimenet esetében:** Ne próbáljon a tápegységgel olyan készüléket csatlakoztatni, amelynek tápellátási igénye meghaladja az 1A - 5V értékeket.

- 4. Ne próbálja felnyitni az egységet.
- 5. Ha nem használja, akkor csatlakoztassa le az elektromos hálózatról.

#### **Biztonsági óvintézkedések:**

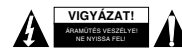

Az áramütés veszélyének csökkentése érdekében ezt a terméket KIZÁRÓLAG a márkaszerviz képviselője nyithatja fel. Hiba esetén húzza ki a termék csatlakozóját a konnektorból, és kösse le más berendezésekről. Vigyázzon, hogy ne érje a

terméket víz vagy nedvesség.

#### **Karbantartás:**

Csak száraz ronggyal tisztítsa. Tisztító- és súrolószerek használatát mellőzze.

#### **Jótállás:**

Nem vállalunk jótállást és felelősséget a terméken végzett változtatás vagy módosítás vagy a termék helytelen használata miatt bekövetkező károkért.

# **Általános tudnivalók:**

A kivitel és a műszaki jellemzők előzetes értesítés nélkül is módosulhatnak.

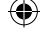

Minden logó, terméknév és márkanév a tulajdonosának márkaneve vagy bejegyzett márkaneve, azokat ennek tiszteletben tartásával említjük.

Őrizze meg ezt az útmutatót és a csomagolást.

#### **Figyelem:**

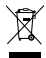

Ezt a terméket ezzel a jelölésel láttuk el. Azt jelenti, hogy az elhasznált elektromos és elektronikus termékeket tilos az általános háztartási hulladékhoz keverni. Begyűjtésüket külön begyűjtő létesítmények végzik.

# <span id="page-10-0"></span>**SUOMI**

### **LATAA KANNETTAVASI**

- 1. Voit ladata tietokoneesi (tai minkä tahansa laitteen joka toimii tämän adapterin antojännitteellä) verkkovirtaan paketin mukana tulleella irrotettavalla adapteripistokkeella.
- 2. Valitse sopiva liittimen koko. Pienten liittimien nipukoiden napaisuus on asetettu positiiviseksi. Alla olevassa kuvassa näkyvät yleiset merkinnät.

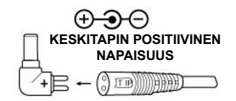

- 3. Säädä jännitteenvalitsin halutulle tehotasolle (esim. 9.5/12V, 3.3A, 15V, 2.5A, 18V/19V. 2.1A tai 20V, 2A) ennen kuin liität adapterin tietokoneeseesi. Oikean tehon löydät alkuperäisestä verkkoadapteristasi tai tietokoneen käyttöohjeesta.**(HUOMIO: VÄÄRÄ JÄNNITESETUS EI TOIMI TIETOKONEESI LATAAMISEEN; TIETOKONEESI VOI VAURIOITUA. JOS ET OLE VARMA LAITTEEN JÄNNITTEESTÄ, ÄLÄ LIITÄ ADAPTERIA TIETOKONEESEESI. OTA YHTEYTTÄ PAIKALLISEEN JÄLLEENMYYJÄÄN!!!)**.
- 4. Varmista, ettei kytketty kokonaiskuormitus ylitä virtalähteen nimellislähtövirtaa.
- 5. Liitä virtajohto ensin virtalähteeseen ja kytke sitten virtapistoke pistorasiaan. LED-merkkivalo syttyy palamaan.
- 6. Käynnistä tietokoneesi.
- 7. Huomio: LED-merkkivalo syttyy ja pysyy päällä käytön aikana.

#### **LATAA USB-LAITTEESI**

- 1. Voit liittää tämän virtalähteen USB-laitteisiisi käyttämällä USB-liitintä (naarasliitin).
- 2. USB-portin lähtöteho on säädelty 5 V / 1 A. Voit löytää tarvittavan lähtövirran USB-laitteen käyttöohjeesta.
- 3. Varmista, ettei kytketty kokonaiskuormitus ylitä virtalähteen nmellislähtövirtaa.
- 4. Liitä virtajohto ensin virtalähteeseen ja kytke sitten virtapistoke pistorasiaan.
- 5. Käynnistä tietokoneesi.

# **VAROITUS**

- 1. Älä oikosulje antoliittimiä.
- 2. Varmista, että käytät oikeaa jännitettä. Jatkuva ylijännite voi vahingoittaa tietokonettasi.
- 3. **Virtaliittimen teho:** Älä käytä tätä virtalähdettä laitteen kanssa joka vaatii yli 3.3 A /9.5/12V, 2.5A /15V, 2.1A /18/19V tai 2A / 20V (40 W maksimi) jännitteen. **USB:n teho:** Älä käytä virtalähdettä laitteen kanssa joka vaatii yli 1A/5V jännitteen.
- 4. Älä yritä avata tätä laitetta.
- 5. Irrota laite verkkovirrasta silloin kun se on pois käytöstä.

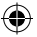

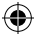

# **Turvallisuuteen liittyvät varoitukset:**

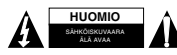

Sähköiskun riskin pienentämiseksi, AINOASTAAN valtuutettu huoltohenkilö saa avata tämän laitteen huoltoa varten. Jos ongelmia ilmenee, irrota laite verkkovirrasta ja muista laitteista. Älä altista laitetta vedelle äläkä kosteudelle.

# **Huolto:**

Puhdista ainoastaan kuivalla kankaalla. Älä käytä liuottimia tai hankausaineita.

#### **Takuu:**

Takuu ja vastuuvelvollisuus mitätöityvät, jos tuote vaurioituu siihen tehtyjen muutoksien tai sen väärinkäytön takia.

#### **Yleistä:**

Muutoksia malliin ja teknisiin ominaisuuksiin voidaan tehdä ilmoituksetta.

Kaikki logot, merkit ja tuotenimet ovat niiden vastaavien omistajien tuotemerkkejä tai rekisteröityjä tuotemerkkejä ja niitä on käsiteltävä sellaisina.

Säilytä käyttöohjeet ja pakkaus myöhempää käyttötarvetta varten.

#### **Huomio:**

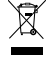

Tuote on varustettu tällä merkillä. Se merkitsee, ettei käytettyjä sähkö- tai elektronisia tuotteita saa hävittää kotitalousjätteen mukana. Kyseisille tuotteille on olemassa erillinen keräysjärjestelmä.

# **SVENSKA**

### **LADDA DIN NETBOOK-DATOR**

- 1. Du kan ansluta din netbook-dator (eller någon annan apparat som drivs inom det angivna effektområdet) till denna strömförsörjningsenhet genom den utbytbara kontakten.
- 2. Kontrollera för rätt kontaktstorlek. Polaritet på de små kontakterna är förinställd till positiv polaritet. Symbolen ser ut som följer:

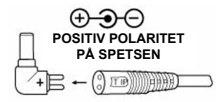

3. Ställ in likströmsspänningen i önskat läge. (t ex 9,5/12V vid 3,3A, 15V vid 2,5A, 18V/19V vid 2,1A eller 20V vid 2A) innan du ansluter den till din netbook-dator. Du kan ta reda på den önskade likströmsspänningen från din original-adapter eller i datorns bruksanvisning. **(OBSERVERA ATT FELAKTIG INSTÄLLNING AV SPÄNNINGEN INTE LADDAR UPP DIN NETBOOK-DATOR OCH KAN SKADA DIN DATOR. OM DU ÄR OSÄKER SÅ FÖRSÖK INTE ANSLUTA DEN TILL DATORN. TA KONTAKT MED DIN LOKALA ÅTERFÖRSÄLJARE!!!).**

- 4. Se till att total ansluten belastning inte överskrider den klassade uteffekten på strömförsörjningsenheten.
- 5. Anslut först laddarens elkabel till strömförsörjningsenheten och sedan till vägguttaget. LED-indikatorn tänds direkt.
- 6. Starta din dator.
- 7. Observera: Indikatorlampan kommer att tändas och vara tänd enbart då spänning finns.

#### **LADDA DIN USB-ENHET**

- 1. Du kan ansluta din USB-enhet till denna strömförsörjningsenhet genom USB-porten (honan).
- 2. Uteffekten från USB-porten är 5V vid 1A. Du hittar information om USB-enhetens strömförsörjning i dess bruksanvisning.

<span id="page-11-0"></span>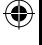

- 3. Se till att total ansluten belastning inte överskrider den klassade uteffekten på strömförsörjningsenheten.
- 4. Anslut först laddarens elkabel till strömförsörjningsenheten och sedan till vägguttaget.
- 5. Sätt på din USB-enhet.

# **VARNING**

- 1. Kortslut inte ut-terminalerna.
- 2. Se till att korrekt spänning används eftersom kontinuerlig för hög spänning kan skada din netbook-dator.
- 3. **Uteffekt för likströmskontakt:** Försök inte använda strömförsörjningsenheten med apparater som kräver mer än 3,3A för 9.5/12V, 2,5A för 15V, 2,1A för 18/19V eller 2A for 20V (40 watt max) **For USB output:** Använd inte strömförsörjningsenheten med apparater som kräver mer än 1A för 5V.
- 4. Försök inte att plocka isär enheten.
- 5. Koppla bort från elnätet då den inte används.

# **Säkerhetsanvisningar:**

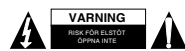

För att minska risken för elektriska stötar bör denna produkt ENDAST öppnas av behörig tekniker när service behövs. Dra ut strömkabeln från eluttaget och koppla ur all annan utrustning om något problem skulle uppstå. Utsätt inte produkten för

vatten eller fukt.

# **Underhåll:**

Rengör endast med torr trasa. Använd inga rengöringsmedel som innehåller lösningsmedel eller slipmedel.

#### **Garanti:**

Ingen garanti gäller vid ändringar eller modifieringar av produkten eller för skador som har uppstått på grund av felaktig användning av denna produkt.

#### **Allmänt:**

Utseende och specifikationer kan komma att ändras utan föregående meddelande.

Alla logotyper och produktnamn är varumärken eller registrerade varumärken som tillhör sina ägare och är härmed erkända som sådana.

Behåll bruksanvisningen och förpackningen för eventuellt framtida behov.

### **Obs!**

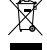

Produkten är märkt med denna symbol som betyder att använda elektriska eller elektroniska produkter inte får slängas bland vanliga hushållssopor. Det finns särskilda återvinningssystem för dessa produkter.

# <span id="page-12-0"></span>**ČESKY**

# **ZAPNĚTE SVŮJ NETBOOK**

- 1. Svůj netbook (nebo jakýkoli jiný přístroj, který pracuje v nabízeném rozmezí výstupních napětí a výstupního výkonu) můžete k tomuto zdroji napájení připojit připojením oddělitelné zástrčky adaptéru.
- 2. Zjistěte správnou velikost konektoru. Polarita malých konektorů je předem nastavena na kladnou polaritu hrotu. Běžný symbol vypadá následovně:

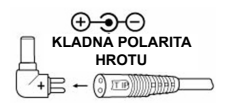

- 3. Nastavte volič stejnosměrného napětí do polohy požadovaného napětí. (tj. 9,5/12 V při 3,3 A, 15 V při 2,5 A, 18 V/19 V při 2,1 A nebo 20 V při 2 A), než ho připojíte ke svému netbooku. Požadované nastavení napětí najdete na svém originálním AC adaptéru nebo v příručce pro uživatele k počítači **(MĚJTE PROSÍM NA PAMĚTI, ŽE PŘI NESPRÁVNÉM NASTAVENÍ NAPĚTÍ NELZE VÁŠ NETBOOK ZAPNOUT A MŮŽE TO VÁŠ POČÍTAČ POŠKODIT. JESTLIŽE SI NEJSTE JISTI, NIKDY SE NEPOKOUŠEJTE SVŮJ POČÍTAČ PŘIPOJIT. PORAĎTE SE SE SVÝM MÍSTNÍM PRODEJCEM!!!).**
- 4. Ujistěte se, že celkové připojené zatížení nepřekročí jmenovitý výstupní proud zdroje napájení.
- 5. Nejdříve připojte napájecí kabel ke zdroji napájení a poté zastrčte AC zástrčku do zásuvky ve zdi. Okamžitě se rozsvítí LED kontrolka.
- 6. Zapněte svůj počítač.
- 7. Mějte prosím na paměti: Kontrolka se rozsvítí a zůstane rozsvícená pouze tehdy, je-li nastaveno nějaké napětí.

# **ZAPNĚTE SVÉ USB ZAŘÍZENÍ**

- 1. K tomuto zdroji napájení můžete připojit svá USB zařízení připojením USB výstupního portu (samice).
- 2. Stejnosměrný výstup z USB portu je 5 V při regulovaném 1 A. Požadovaný výstupní proud naleznete v uživatelském manuálu k USB zařízení.
- 3. Ujistěte se, že celkové připojené zatížení nepřekročí jmenovitý výstupní proud zdroje napájení.
- 4. Nejdříve připojte napájecí kabel ke zdroji napájení a poté zastrčte AC zástrčku do zásuvky ve zdi.
- 5. Zapněte svá USB zařízení.

#### **VAROVÁNÍ:**

- 1. Nezkratujte výstupní svorky.
- 2. Zajistěte, aby se používalo správné napětí, protože neustálé nadměrné napětí by mohlo váš netbook poškodit.
- 3. **Pro výstup stejnosměrného napájení:** Nezkoušejte používat tento zdroj napájení pro zařízení, která vyžadují více než 3,3 A pro 9,5/12 V, 2,5 A pro 15 V, 2,1A pro 18/19 V nebo 2 A pro 20 V (max. 40 Wattů) **Pro USB výstup:** Nezkoušejte používat tento zdroj napájení pro zařízení, která vyžadují více než 1 A pro 5V.
- 4. Nepokoušejte se toto zařízení otevírat.
- 5. Jestliže se zařízení nepoužívá, odpojte ho od sítě.

#### **Bezpečnostní opatření:**

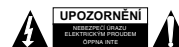

Abyste snížili riziko úrazu elektrickým šokem, měl by být tento výrobek otevřen POUZE autorizovaným technikem, je-li to nezbytné. V případě, že dojde k závadě, odpojte výrobek ze sítě a od jiných zařízení. Výrobek nevystavujte vodě nebo

vlhkosti.

### **Údržba:**

K čištění používejte pouze suchý hadřík. Nepoužívejte čisticí rozpouštědla ani abrazivní prostředky.

#### **Záruka:**

Jakékoli změny, modifikace nebo poškození zařízení v důsledku nesprávného zacházení se zařízením ruší platnost záruční smlouvy.

#### **Obecné upozornění:**

Design a specifikace výrobku mohou být změněny bez předchozího upozornění.

Všechna loga a obchodní názvy jsou registrované obchodní značky příslušných vlastníků a jsou chráněny zákonem.

Pro budoucí použití uschovejte tento návod a obal.

#### **Upozornění:**

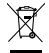

Tento výrobek je označen tímto symbolem. To znamená, že se s výrobkem musí zacházet jako s nebezpečným elektrickým a elektronickým odpadem a nelze jej po skončení životnosti vyhazovat s běžným domácím odpadem. Pro likvidaci těchto výrobků existují zvláštní sběrná střediska.

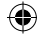

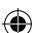

# <span id="page-14-0"></span>**ROMÂNĂ**

# **ALIMENTAREA NETBOOK-ULUI DVS.**

- 1. Vă puteți conecta netbook-ul (sau orice alt aparat care funcționează la tensiunile de ieșire și în domeniul de putere de ieşire oferite) cu această sursă de alimentare prin conectarea mufei detaşabile a adaptorului furnizate.
- 2. Stabiliti dimensiunea adecvată a conectorului. Polaritatea conectorilor mici este presetată pe polaritate de vârf pozitivă. Simbolul obişnuit este indicat după cum urmează:

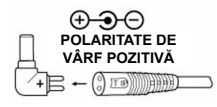

- 3. Setati selectorul de tensiune CC la pozitia de tensiune dorită. (mai exact, 9,5/12V la 3,3A, 15V la 2,5A, 18V/19V la 2,1A sau 20V la 2A) înainte de a-l conecta la netbook-ul dys. Este posibil să găsiti valoarea necesară a tensiunii pe adaptorul dvs. CA initial sau în manualul de utilizare al calculatorului **(REŢINEŢI CĂ, LA O VALOARE INCORECTĂ A TENSIUNII, NETBOOK-UL DVS. NU VA FI ALIMENTAT ŞI POATE SUFERI DETERIORĂRI. DACĂ AVEŢI DUBII, NU ÎNCERCAŢI SUB NICIO FORMĂ SĂ REALIZAŢI CONEXIUNEA LA CALCULATOR. CONSULTAŢI-VĂ DISTRIBUITORUL!!!).**
- 4. Asigurati-vă că sarcina totală sub conexiune nu depășește curentul de ieșire nominal al sursei de alimentare.
- 5. Conectaţi mai întâi cablul de alimentare la sursa de alimentare şi apoi introduceţi mufa CA în priza de perete. Indicatorul LED se va aprinde pe loc.
- 6. Porniti-vă calculatorul.
- 7. Retineti: Indicatorul LED se va aprinde și va rămâne aprins doar în cazul setării pe orice tensiune.

#### **ALIMENTARE DISPOZITIVULUI DVS. USB**

- 1. Vă puteţi conecta dispozitivele USB cu această sursă de alimentare prin conectarea portului de ieşire USB (mamă).
- 2. Ieșirea CC de la portul USB este de 5 V la 1 A stabilizat. Puteti găsi curentul de ieșire necesar în manualul de utilizare al dispozitivelor USB.
- 3. Asiguraţi-vă că sarcina totală sub conexiune nu depăşeşte curentul de ieşire nominal al sursei de alimentare.
- 4. Conectati mai întâi cablul de alimentare la sursa de alimentare și apoi introduceti mufa CA în priza de perete.
- 5. Porniti-vă dispozitivele USB.

#### **ATENŢIE**

- 1. Nu scurtcircuitaţi bornele de ieşire.
- 2. Asiguraţi-vă că se utilizează tensiunea corectă, deoarece o supratensiune continuă vă poate deteriora netbook-ul.
- 3. **Pentru ieșirea prin mufă CC:** Nu încercați să utilizați această sursă de alimentare cu un aparat ce necesită peste 3,3 A pentru 9,5/12V, 2,5A pentru 15V, 2,1A pentru 18/19V sau 2A pentru 20V (40 waţi max.) **Pentru ieșire USB:** Nu încercați să utilizați această sursă de alimentare cu un aparat ce necesită peste 1A pentru 5V.
- 4. Nu încercați să desfaceți acest aparat.
- 5. În perioadele de neutilizare, scoateţi-l din priză.

## **Măsuri de siguranţă:**

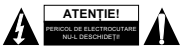

Pentru a se reduce pericolul de electrocutare, acest produs va fi desfăcut NUMAI de către un tehnician avizat, când este necesară depanarea. Deconectaţi produsul de la priza de reţea sau alte echipamente în cazul apariţiei unei probleme. Nu

expuneti produsul apei sau umezelii.

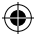

# **Întreţinere:**

Curătarea trebuie făcută cu o cârpă uscată. Nu folositi solvenți sau agenți de curătare abrazivi.

# **Garanţie:**

Nu oferim nicio garanţie şi nu ne asumăm niciun fel de responsabilitate în cazul schimbărilor sau modificărilor aduse acestui produs sau în cazul deteriorării cauzate de utilizarea incorectă a produsului.

# **Generalităţi:**

Designul și specificațiile produsului pot fi modificate fără o notificare prealabilă.

Toate siglele mărcilor şi denumirile produselor sunt mărci comerciale sau mărci comerciale înregistrate ale proprietarilor de drept şi prin prezenta sunt recunoscute ca atare.

Păstrati acest manual și ambalajul pentru consultări ulterioare.

# **Atenţie:**

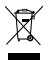

Pe acest produs se află acest marcaj. Acesta semnifică faptul că produsele electrice şi electronice nu trebuie eliminate odată cu gunoiul menajer. Aceste produse au un sistem separat de colectare.

# <span id="page-15-0"></span>**ΕΛΛΗΝΙΚA**

# **ΕΝΕΡΓΟΠΟΙΗΣΤΕ ΤΟΝ ΦΟΡΗΤΟ ΥΠΟΛΟΓΙΣΤΗ ΣΑΣ**

- 1. Μπορείτε να συνδέσετε τον φορητό υπολογιστή σας (ή οποιαδήποτε άλλη συσκευή που λειτουργεί στο πλαίσιο της προσφερόμενων τάσεων εξόδου και του εύρους της παραγόμενης ισχύος) με αυτό το τροφοδοτικό ισχύος συνδέοντας το παρεχόμενο αποσπώμενο βύσμα.
- 2. Καθορίστε το κατάλληλο μέγεθος σύνδεσης. Η πολικότητα των μικρών υποδοχών σύνδεσης είναι προκαθορισμένη με θετική πολικότητα του άκρου. Το κοινό σύμβολο εμφανίζεται ως εξής:

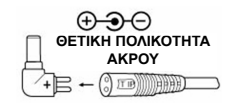

3. Ρυθμίστε τον επιλογέα τάσης Συνεχούς Ρεύματος στην επιθυμητή θέση τάσης. (δηλαδή 12/14/15/16V σε 8.5A, 18V σε 8A, 18.5/19V σε 7.5A, 19.5/20v σε 7.25A, 22V σε 6.5A ή 24V σε 6A) πριν τον συνδέσετε στον φορητό υπολογιστή σας. Μπορείτε να βρείτε την απαιτούμενη ρύθμιση τάσης στο αρχικό τροφοδοτικό Εναλλασσομένου Ρεύματος ή στο εγχειρίδιο χρήσης **(ΠΑΡΑΚΑΛΩ ΠΡΟΣΕΞΤΕ ΟΤΙ ΕΑΝ Η ΡΥΘΜΙΣΗ ΤΑΣΗΣ ΕΙΝΑΙ ΛΑΝΘΑΣΜΕΝΗ ΔΕΝ ΜΠΟΡΕΙ ΝΑ ΕΝΕΡΓΟΠΟΙΕΙΘΕΙ Ο ΦΟΡΗΤΟΣ ΣΑΣ ΥΠΟΛΟΓΙΣΤΗΣ ΚΑΙ ΜΠΟΡΕΙ ΝΑ ΤΟΝ ΚΑΤΑΣΤΡΑΦΕΙ. ΕΑΝ** 

**ΔΕΝ ΕΙΣΤΕ ΒΕΒΑΙΟΣ, ΜΗ ΠΡΟΣΠΑΘΗΣΕΤΕ ΝΑ ΤΟ ΣΥΝΔΕΣΕΤΕ ΣΤΟΝ ΥΠΟΛΟΓΙΣΤΗ ΣΑΣ. ΣΥΜΒΟΥΛΕΥΘΕΙΤΕ ΤΟΝ ΑΝΤΙΠΡΟΣΩΠΟ ΤΗΣ ΠΕΡΙΟΧΗΣ ΣΑΣ !!!).**

- 4. Βεβαιωθείτε ότι το συνολικό φορτίο που συνδέεται δεν υπερβαίνει το ονομαστικό ρεύμα εξόδου του τροφοδοτικού.
- 5. Συνδέστε πρώτα το καλώδιο παροχής ισχύος στο τροφοδοτικό και στη συνέχεια τοποθετήστε το βύσμα Εναλλασσομένου Ρεύματος σε μία πρίζα. Ο δείκτης της ΦΩΤΟΔΙΟΔΟΥ θα ανάψει αμέσως.
- 6. Ενεργοποιήστε τον υπολογιστή σας.
- 7. Παρακαλώ προσέξτε: Ο δείκτης ΦΩΤΟΔΙΟΔΟΥ θα ανάψει και θα παραμείνει αναμμένος μόνον εάν έχει ρυθμιστεί σε οποιαδήποτε τάση.

# **ΕΝΕΡΓΟΠΟΙΕΙΣΤΕ ΤΗΝ USB ΣΥΣΚΕΥΗ ΣΑΣ**

- 1. Μπορείτε να συνδέσετε τις USB συσκευές σας με αυτό το τροφοδοτικό ισχύος συνδέοντας την υποδοχή εξόδου του USB (θηλυκό).
- 2. Η έξοδος Συνεχούς Ρεύματος από την υποδοχή USB είναι ρυθμισμένη στα 5 V 0.5 Α. Μπορείτε να βρείτε το απαιτούμενο ρεύμα εξόδου στο εγχειρίδιο χρήσης της συσκευής USB.

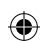

- 3. Βεβαιωθείτε ότι το συνολικό φορτίο που συνδέεται δεν υπερβαίνει το ονομαστικό ρεύμα εξόδου του τροφοδοτικού.
- 4. Συνδέστε πρώτα το καλώδιο παροχής ισχύος στο τροφοδοτικό και στη συνέχεια τοποθετήστε το βύσμα Εναλλασσόμενου Ρεύματος σε μία πρίζα.
- 5. Ενεργοποιήστε τις USB συσκευές σας.

# **ΠΡΟΣΟΧΗ**

- 1. Μη βραχυκυκλώνετε τα τερματικά εξόδου.
- 2. Σιγουρευτείτε ότι χρησιμοποιείτε ορθή τάση καθώς υπερβολική συνεχής τάση θα μπορούσε να καταστρέψει τον φορητό υπολογιστή σας.
- 3. **Για πρίζα Συνεχούς Ρεύματος:** Μη προσπαθήσετε να χρησιμοποιήσετε αυτό το τροφοδοτικό με συσκευή που απαιτεί περισσότερο ρεύμα από 3,3 A για 9.5/12V, 2.5A για 15V, 2.1A για 18/19V ή 2Α για 20V (40 Watts μέγ.)

**Για έξοδο USB:** Μην προσπαθήσετε να χρησιμοποιήσετε αυτό το τροφοδοτικό με συσκευή που απαιτεί περισσότερο ρεύμα από 1A για 5V.

- 4. Μη επιχειρήσετε να ανοίξετε αυτή τη συσκευή.
- 5. Αφαιρέστε την από την πρίζα όταν δεν την χρησιμοποιείτε.

# **Οδηγίες ασφαλείας:**

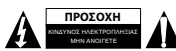

Για να μειώσετε τον κίνδυνο ηλεκτροπληξίας, το προϊόν αυτό θα πρέπει να ανοιχθεί ΜΟΝΟ από εξουσιοδοτημένο τεχνικό όταν απαιτείται συντήρηση (σέρβις). Αποσυνδέστε το προϊόν από την πρίζα και άλλο εξοπλισμό αν παρουσιαστεί

πρόβλημα. Μην εκθέτετε το προϊόν σε νερό ή υγρασία.

### **Συντήρηση:**

Καθαρίστε μόνο με ένα στεγνό πανί. Μη χρησιμοποιείτε διαλύτες ή λειαντικά.

#### **Εγγύηση:**

Ουδεμία εγγύηση ή ευθύνη δεν είναι αποδεκτή σε περίπτωση αλλαγής ή μετατροπής του προϊόντος ή βλάβης που προκλήθηκε λόγω εσφαλμένης χρήσης του προϊόντος.

# **Γενικά:**

Το σχέδιο και τα χαρακτηριστικά μπορούν να αλλάξουν χωρίς καμία προειδοποίηση. Όλα τα λογότυπα, οι επωνυμίες και οι ονομασίες προϊόντων είναι εμπορικά σήματα ή σήματα κατατεθέντα των αντίστοιχων κατόχων και δια του παρόντος αναγνωρίζονται ως τέτοια.

Φυλάξτε το παρόν εγχειρίδιο και τη συσκευασία για μελλοντική αναφορά.

#### **Προσοχή:**

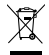

Το συγκεκριμένο προϊόν έχει επισημανθεί με αυτό το σύμβολο. Αυτό σημαίνει ότι οι μεταχειρισμένες ηλεκτρικές και ηλεκτρονικές συσκευές δεν πρέπει να αναμειγνύονται με τα κοινά οικιακά απορρίμματα. Υπάρχει ξεχωριστό σύστημα συλλογής για αυτά τα αντικείμενα.

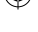

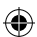

**Declaration of conformity / Konformitätserklärung / Déclaration de conformité / Conformiteitsverklaring / Dichiarazione di conformità / Declaración de conformidad / Megfelelőségi nyilatkozat / Yhdenmukaisuusvakuutus / Överensstämmelseförklaring / Prohlášení o shodě / Declaraţie de conformitate**

We, / Wir, / Nous, / Wij, / Questa società, / La empresa infrascrita, / Mi, / Me, / Vi, / Společnost, / Noi,

Nedis B.V., De Tweeling 28, 5215MC, 's-Hertogenbosch The Netherlands / Niederlande / Pays Bas / Nederland / Paesi Bassi / Países Bajos / Hollandia / Alankomaat / Holland / Nizozemí / Olanda Tel. / Tél / Puh: 0031 73 5991055 Email / Couriel / Sähköposti / e-post: info@nedis.com

Declare that product: / erklären, dass das Produkt: / Déclarons que le produit : / verklaren dat het product: / Dichiara che il prodotto: / Declara que el producto: / Kijelentjük, hogy a termék, amelynek: / Vakuutamme, että: / Intygar att produkten: / prohlašuje, že výrobek: / Declarăm că acest produs:

Brand: / Marke: / Marque : / Merknaam: / Marca: / Márkája: / Merkki: / Märke: / Značka: KONIG Model: / Modell: / Modèle : / Modello: / Modelo: / Típusa: / Malli: P.SUP.NBT45K1

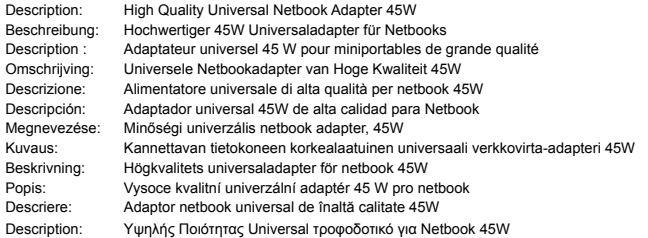

Is in conformity with the following standards: / den folgenden Standards entspricht: / est conforme aux normes suivantes: / in overeenstemming met de volgende normen is: / è conforme ai seguenti standard: / es conforme a las siguientes normas: / Megfelel az alábbi szabványoknak: / Täyttää seuraavat standardit: / Överensstämmer med följande standarder: / splňuje následující normy: / Este în conformitate cu următoarele standarde:

EU Directive(s) / EG-Richtlinie(n) / Directive(s) EU / EU richtlijn(en) / Direttiva(e) EU / Directiva(s) UE / EU direktívák / EU Toimintaohje(et) / Eu Direktiv(en) / Směrnice EU / Directiva(e) UE:

's-Hertogenbosch, 01-12-2009 Mrs. / Mme. / Mevr. / Sig.ra / D. / Fru / Paní : **J. Gilad** Purchase Director / Einkaufsleiterin / Directrice des Achats / Directeur inkoop / Direttore agli acquisti / Director de compras / értékesítési igazgató / Ostojohtaja / Inköpsansvarig / Obchodní ředitelka / Director achizitii

NE<del>DIR</del>/B 609.5201 CZ w De Tues nn 28 F whoseh N 599 96 41 073

18